# Introduction to **Information Retrieval**

CS276: Information Retrieval and Web Search Pandu
Nayak
and
Prabhakar
Raghavan

Lecture 2: The term vocabulary and postings lists

## Recap
of
the
previous
lecture

- Basic
inverted
indexes:
	- Structure: Dictionary and Postings

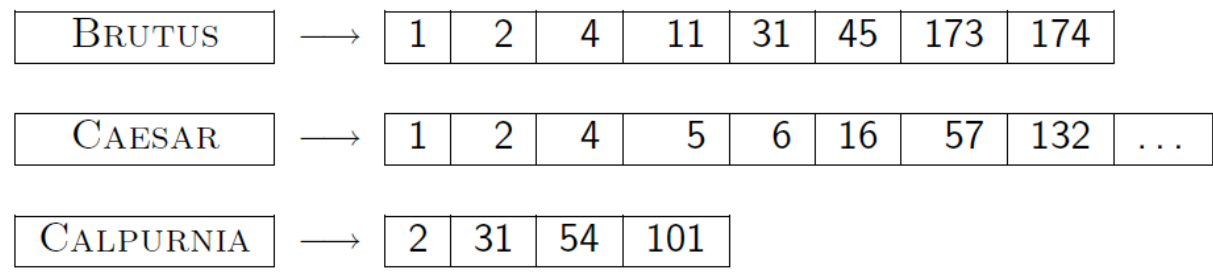

- Key step in construction: Sorting
- Boolean
query
processing
	- Intersection by linear time "merging"
	- Simple optimizations
- Overview of course topics

Ch. 1

## Plan
for
this
lecture

Elaborate
basic
indexing

- Preprocessing to form the term vocabulary
	- Documents
	- $\blacksquare$  Tokenization
	- What *terms* do we put in the index?
- **Postings** 
	- Faster merges: skip lists
	- Positional postings and phrase queries

## Recall
the
basic
indexing
pipeline

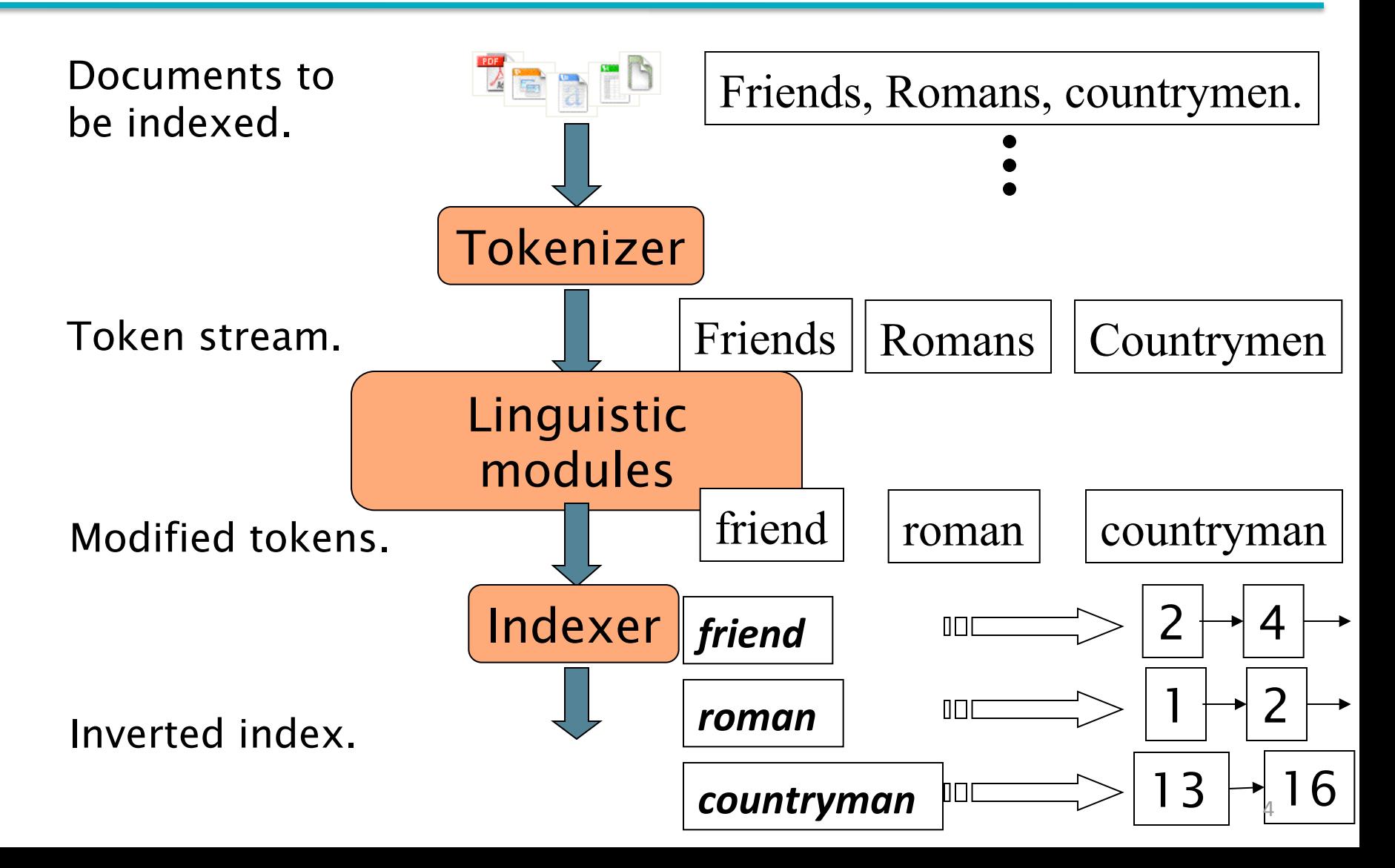

#### Parsing
a
document

- What format is it in?
	- pdf/word/excel/html?
- What language is it in?
- What character set is in use?

Each of these is a classification problem, which we will study later in the course.

But these tasks are often done heuristically …

5

Sec. 2.1

#### Complications: Format/language

- Documents being indexed can include docs from many
different
languages
	- A
	single
	index
	may
	have
	to
	contain
	terms
	of
	several languages.
- Sometimes a document or its components can contain multiple languages/formats
	- French email with a German pdf attachment.
- What is a unit document?
	- A file?
	- An
	email?
	
	(Perhaps
	one
	of
	many
	in
	an
	mbox.)
	- An email with 5 attachments?
	- A
	group
	of
	files
	(PPT
	or
	LaTeX
	as
	HTML
	pages)

# **TOKENS
AND
TERMS**

## Tokenization

- **E Input: "Friends, Romans, Countrymen"**
- Output:
Tokens
	- Friends
	- *Romans*
	- *Countrymen*
- A
token
is
a
sequence
of
characters
in
a
document
- Each such token is now a candidate for an index entry, after <u>further</u> processing
	- Described
	below
- But
what
are
valid
tokens
to
emit?

### Tokenization

- Issues in tokenization:
	- Finland's capital → *Finland?
	Finlands?
	Finland*<sup>&#</sup>x27; *s*?
	- *Hewlett-Packard → Hewlett* and *Packard* as two tokens?
		- state-of-the-art: break up hyphenated sequence.
		- co-education
		- *lowercase, lower-case, lower case*?
		- It can be effective to get the user to put in possible hyphens
	- **San Francisco**: one token or two?
		- How do you decide it is one token?

## Numbers

- *3/12/91 

Mar.
12,
1991 12/3/91*
- 

- *55
B.C.*
- *B-52*
- *My
PGP
key
is
324a3df234cb23e*
- *(800)
234‐2333* 
	- Often have embedded spaces
	- Older
	IR
	systems
	may
	not
	index
	numbers
		- But often very useful: think about things like looking up error codes/stacktraces
		on
		the
		web
		- (One answer is using n-grams: Lecture 3)
	- Will often index "meta-data" separately
		- Creation date, format, etc.

## Tokenization: language issues

- $\blacksquare$  French
	- L'ensemble → one token or two?
		- *L* ? *L*' ? *Le* ?
		- Want *l'ensemble* to match with *un ensemble* 
			- Until at least 2003, it didn't on Google
				- $\blacksquare$  Internationalization!
- German
noun
compounds
are
not
segmented
	- *LebensversicherungsgesellschaTsangestellter*
	- $\mathcal{L}_{\mathcal{A}}$ ʻlife
	insurance
	company
	employee'
	- **EXEC** German retrieval systems benefit greatly from a **compound splitter** module
		- Can
		give
		a
		15%
		performance
		boost
		for
		German

Sec. 2.2.1

## Tokenization: language issues

- Chinese and Japanese have no spaces between words:
	- 莎拉波娃现在居住在美国东南部的佛罗里达。
	- Not always guaranteed a unique tokenization
- Further complicated in Japanese, with multiple alphabets
intermingled
	- Dates/amounts in multiple formats

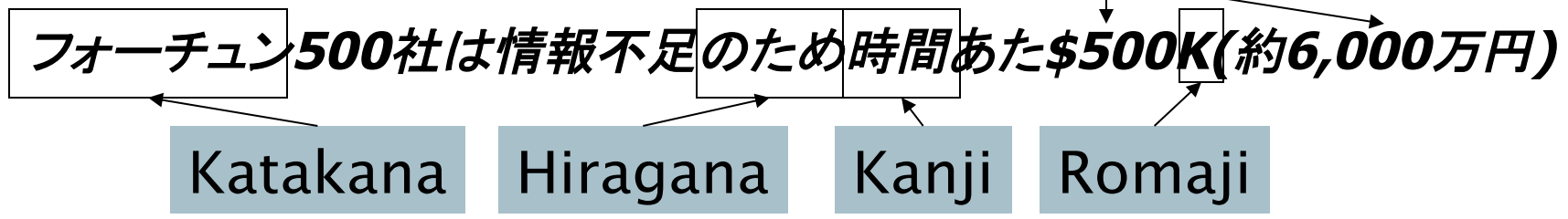

End-user can express query entirely in hiragana!

## Tokenization: language issues

- Arabic (or Hebrew) is basically written right to left, but with certain items like numbers written left to right
- Words are separated, but letter forms within a word form
complex
ligatures

استقلت الجزائر في سنة 1962 ب2 132 عاما من الـاحتلال الفـرنسي.

$$
\leftarrow \rightarrow \leftarrow \rightarrow
$$

- 'Algeria achieved its independence in 1962 after 132 years of French occupation.'
- With Unicode, the surface presentation is complex, but the stored form is straightforward

## Stop
words

- With a stop list, you exclude from the dictionary entirely the commonest words. Intuition:
	- They have little semantic content: *the, a, and, to, be*
	- There are a lot of them:  $\sim 30\%$  of postings for top 30 words
- But the trend is away from doing this:
	- Good compression techniques (lecture 5) means the space for including
	stopwords
	in
	a
	system
	is
	very
	small
	- Good query optimization techniques (lecture 7) mean you pay little at query time for including stop words.
	- You need them for:
		- Phrase queries: "King of Denmark"
		- Various song titles, etc.: "Let it be", "To be or not to be"
		- l. "Relational" queries: "flights to London"

#### Normalization to terms

- We need to "normalize" words in indexed text as well as query words into the same form
	- We want to match **U.S.A.** and **USA**
- Result is terms: a term is a (normalized) word type, which is an entry in our IR system dictionary
- We most commonly implicitly define equivalence classes
of
terms
by,
e.g.,
	- $\blacksquare$  deleting periods to form a term
		- $\blacksquare$  U.S.A., USA  $\rightarrow$  USA
	- deleting hyphens to form a term
		- anti-discriminatory, antidiscriminatory → antidiscriminatory

### Normalization: other languages

- Accents: e.g., French *résumé* vs. *resume*.
- Umlauts: e.g., German: **Tuebingen** vs. **Tübingen** 
	- **Should be equivalent**
- Most
important
criterion:
	- How
	are
	your
	users
	like
	to
	write
	their
	queries
	for
	these words?
- Even in languages that standardly have accents, users often may not type them
	- Often best to normalize to a de-accented term
		- *Tuebingen,
		Tübingen,
		Tubingen Tubingen*

## Normalization: other languages

- Normalization of things like date forms
	- *7*月*30*日 *vs. 7/30*
	- *Japanese use of kana vs. Chinese characters*
- $\blacksquare$  Tokenization and normalization may depend on the language and so is intertwined with language detection Is this

*Morgen will ich in MIT* …

■ Crucial: Need to "normalize" indexed text as well as query
terms
into
the
same
form

German "mit"?

## Case
folding

#### Reduce all letters to lower case

- exception: upper case in mid-sentence?
	- e.g., *General
	Motors*
	- **Fed** vs. fed
	- *SAIL* vs. *sail*
- Often best to lower case everything, since users
will
use
lowercase
regardless
of 'correct' capitalization...
- Google example:
	- Query *C.A.T.*
	- #1 result was for "cat" (well, Lolcats) not Caterpillar
	Inc.

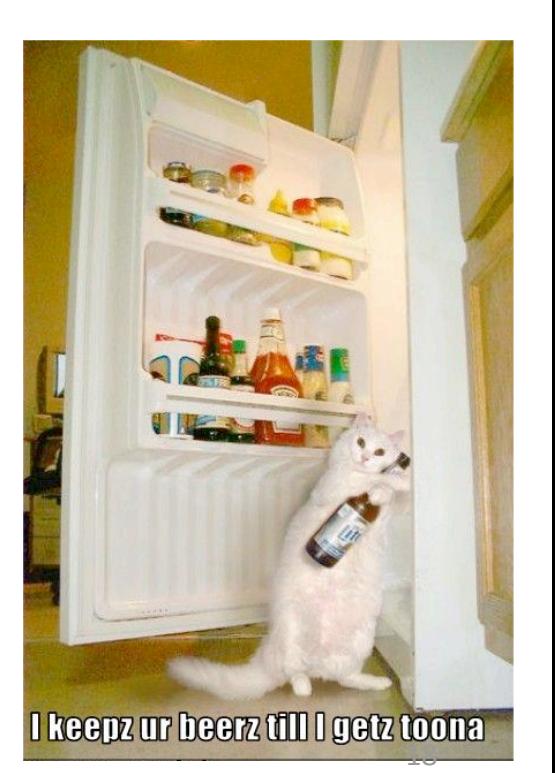

#### Normalization to terms

- An alternative to equivalence classing is to do asymmetric
expansion
- An
example
of
where
this
may
be
useful
	- **Enter: window** Search: window, windows
	- **Enter: windows Search: Windows, windows, window**
	- Enter: *Windows* Search: *Windows*
- Potentially more powerful, but less efficient

## Thesauri
and
soundex

- Do
we
handle
synonyms
and
homonyms?
	- E.g., by hand-constructed equivalence classes
		- *car*= *automobile color*= *colour*
	- We can rewrite to form equivalence-class terms
		- When the document contains **automobile**, index it under carautomobile (and vice-versa)
	- Or we can expand a query
		- When
		the
		query
		contains *automobile*,
		look
		under *car*as
		well
- What
about
spelling
mistakes?
	- One
	approach
	is
	soundex,
	which
	forms
	equivalence
	classes of words based on phonetic heuristics
- More in lectures 3 and 9

#### Lemmatization

- Reduce inflectional/variant forms to base form
- $\blacksquare$  E.g.,
	- *am,
	are, is* → *be*
	- *car,
	cars,
	car's*, *cars'* → *car*
- *the boy's cars are different colors* → *the boy car be different
color*
- **Lemmatization implies doing "proper" reduction to** dictionary headword form

## Stemming

- Reduce terms to their "roots" before indexing
- "Stemming"suggest
crude
affix
chopping
	- language
	dependent
	- e.g., *automate(s), automatic, automation* all reduced to *automat*.

*for example compressed and compression are both accepted as equivalent to compress*.

for exampl compress and compress ar both accept as equival to compress

## Porter's
algorithm

- Commonest
algorithm
for
stemming
English
	- Results suggest it's at least as good as other stemming options
- Conventions  $+5$  phases of reductions
	- phases applied sequentially
	- each
	phase
	consists
	of
	a
	set
	of
	commands
	- sample convention: *Of the rules in a compound command, select
	the
	one
	that
	applies
	to
	the
	longest
	suffix.*

## Typical
rules
in
Porter

- $s$ *sses*  $\rightarrow$  *ss*
- $\blacksquare$  *ies*  $\rightarrow$  *i*
- $\blacksquare$  ational  $\rightarrow$  ate
- $\blacksquare$  *tional*  $\rightarrow$  *tion*
- **E** Rules sensitive to the *measure* of words
- $\blacksquare$  (*m*>1) EMENT  $\rightarrow$ 
	- *replacement* → *replac*
	- $\blacksquare$  cement  $\rightarrow$  cement

#### Other
stemmers

- Other
stemmers
exist,
e.g.,
Lovins
stemmer
	- http://www.comp.lancs.ac.uk/computing/research/stemming/general/lovins.htm
	- Single‐pass,
	longest
	suffix
	removal
	(about
	250
	rules)
- Full morphological analysis at most modest benefits
for
retrieval
- Do stemming and other normalizations help?
	- English:
	very
	mixed
	results.
	Helps
	recall
	but
	harms
	precision
		- operative (dentistry)  $\Rightarrow$  oper
		- operational (research)  $\Rightarrow$  oper
		- operating (systems)  $\Rightarrow$  oper
	- Definitely useful for Spanish, German, Finnish, …
		- 30% performance gains for Finnish!

#### Language‐specificity

- Many of the above features embody transformations that
are
	- Language‐specific
	and
	- Often, application-specific
- These are "plug-in" addenda to the indexing process
- Both
open
source
and
commercial
plug‐ins
are available
for
handling
these

#### Dictionary entries – first cut

*ensemble.french* 

時間.*japanese* 

*MIT.english* 

*mit.german* 

*guaranteed.english* 

*entries.english* 

*sometimes.english* 

*tokenization.english* 

These may be grouped by language (or not…). More on this in ranking/query processing.

Sec. 2.2

# **FASTER
POSTINGS
MERGES: SKIP
POINTERS/SKIP
LISTS**

## Recall
basic
merge

Walk through the two postings simultaneously, in time linear in the total number of postings entries

128 31 2 4 8 41 48 64 1 2 3 8 11 17 21 *Brutus Caesar*  2 8

If the list lengths are *m* and *n*, the merge takes O(*m+n*) operations.

> Can we do better? Yes (if index isn't changing too fast).

*Introduction to Information Retrieval* 

# Augment postings with skip pointers (at indexing time)

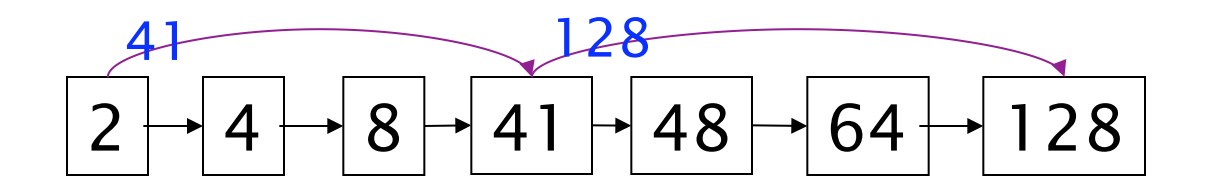

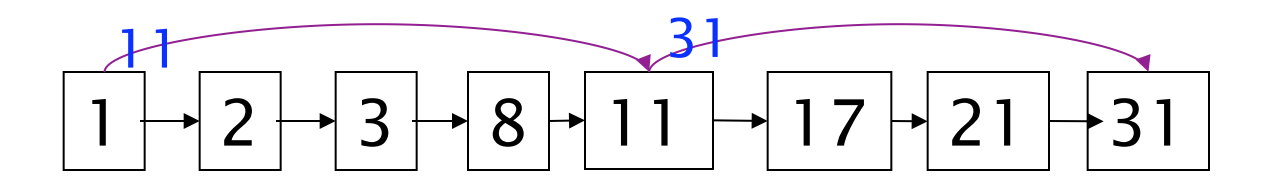

- Why?
- To skip postings that will not figure in the search results.
- How?
- Where do we place skip pointers?

Sec. 2.3

### Query
processing
with
skip
pointers

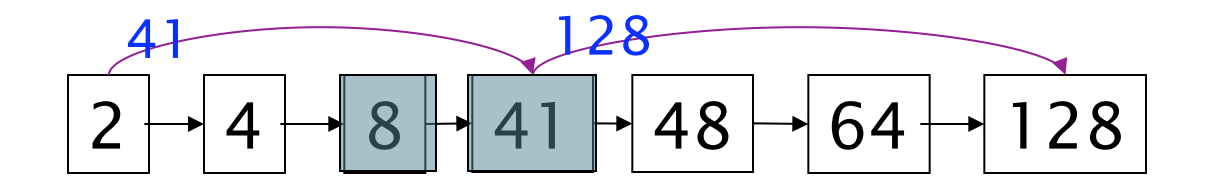

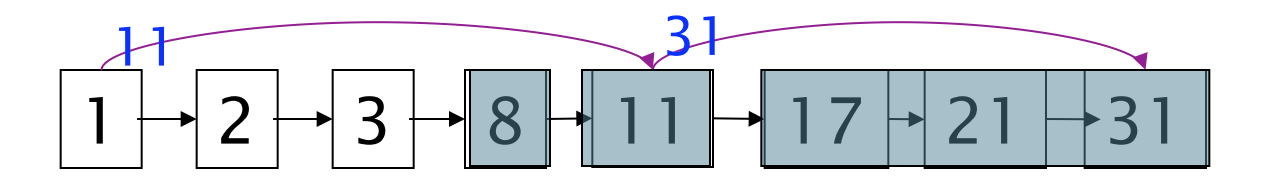

Suppose we've stepped through the lists until we process 8 on each list. We match it and advance.

We then have 41 and 11 on the lower. 11 is smaller.

But the skip successor of 11 on the lower list is 31, so we can skip ahead past the intervening postings. 31

#### Where do we place skips?

#### Tradeoff:

- More skips  $\rightarrow$  shorter skip spans  $\Rightarrow$  more likely to skip. But
lots
of
comparisons
to
skip
pointers.
- Fewer skips  $\rightarrow$  few pointer comparison, but then long skip spans ⇒few
successful
skips.

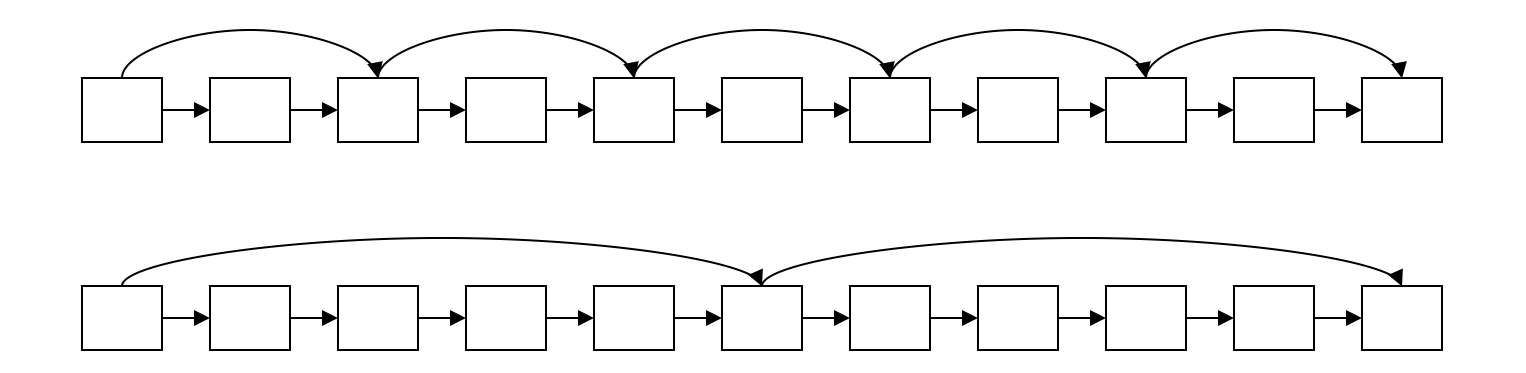

## Placing
skips

- Simple heuristic: for postings of length *L*, use  $\sqrt{l}$ evenly‐spaced
skip
pointers.
- This ignores the distribution of query terms.
- Easy if the index is relatively static; harder if L keeps changing
because
of
updates.
- This
definitely
used
to
help;
with
modern
hardware
it may
not
(Bahle
et
al.
2002)
unless
you' re
memory‐ based
	- The I/O cost of loading a bigger postings list can outweigh the gains from quicker in memory merging!

# **PHRASE
QUERIES
AND
POSITIONAL INDEXES**

#### Phrase
queries

- Want to be able to answer queries such as "stanford university" – as a phrase
- Thus the sentence *"I went to university at Stanford*" is
not
a
match.
	- The concept of phrase queries has proven easily understood
	by
	users;
	one
	of
	the
	few "advanced
	search" ideas
	that
	works
	- Many
	more
	queries
	are *implicit
	phrase
	queries*
- For this, it no longer suffices to store only <*term* : *docs*>
entries

## A first attempt: Biword indexes

- Index every consecutive pair of terms in the text as a phrase
- For example the text "Friends, Romans, Countrymen"would
generate
the
biwords
	- *friends
	romans*
	- *romans
	countrymen*
- Each of these biwords is now a dictionary term
- Two‐word
phrase
query‐processing
is
now immediate.

#### Longer
phrase
queries

- Longer
phrases
are
processed
as
we
did
with
wild‐ cards:
- **Stanford university palo alto** can be broken into the Boolean
query
on
biwords:

*stanford
university ANDuniversity
palo ANDpalo
alto* 

Without
the
docs,
we
cannot
verify
that
the
docs matching
the
above
Boolean
query
do
contain
the phrase.

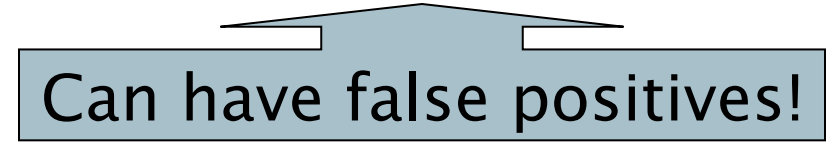

## Extended
biwords

- Parse
the
indexed
text
and
perform
part‐of‐speech‐tagging (POST).
- Bucket the terms into (say) Nouns (N) and articles/  $prepositions (X).$
- Call
any
string
of
terms
of
the
form
NX\*N
an
extended biword.
	- Each
	such
	extended
	biword
	is
	now
	made
	a
	term
	in
	the dictionary.
- Example: *catcher
in
the
rye*

#### N
X X N

- Query processing: parse it into N's and X's
	- Segment
	query
	into
	enhanced
	biwords
	- Look up in index: *catcher rye*

#### Issues
for
biword
indexes

- False positives, as noted before
- Index blowup due to bigger dictionary
	- **Infeasible for more than biwords, big even for them**
- Biword indexes are not the standard solution (for all biwords)
but
can
be
part
of
a
compound
strategy

## Solution 2: Positional indexes

In the postings, store for each *term* the position(s) in which tokens of it appear:

<*term,* number
of
docs
containing *term*; doc1: position1, position2 ...; doc2: position1, position2 ...; etc.>

#### Positional index example

<*be*: 993427; *1*: 7, 18, 33, 72, 86, 231; *2*: 3, 149; *4*: 17, 191, 291, 430, 434; *5*: 363, 367, …> Which of docs 1,2,4,5 could contain "*to be or not to be*"?

- For phrase queries, we use a merge algorithm recursively
at
the
document
level
- But we now need to deal with more than just equality

#### Processing
a
phrase
query

- Extract inverted index entries for each distinct term: *to,
be,
or,
not.*
- Merge their *doc:position* lists to enumerate all positions with "*to be or not to be*".

■ *to:* 

*2*:1,17,74,222,551; *4*:8,16,190,429,433; *7*:13,23,191;
...

■ be:

*1*:17,19; *4*:17,191,291,430,434; *5*:14,19,101;
...

Same
general
method
for
proximity
searches

#### Proximity
queries

- **UMIT! / 3 STATUTE / 3 FEDERAL / 2 TORT** 
	- Again, here, /k means "within k words of".
- Clearly, positional indexes can be used for such queries;
biword
indexes
cannot.
- Exercise: Adapt the linear merge of postings to handle
proximity
queries.

Can
you
make
it
work
for any
value
of *k*?
	- This is a little tricky to do correctly and efficiently
	- See Figure 2.12 of IIR
	- There's likely to be a problem on it!

## Positional index size

- You can compress position values/offsets: we'll talk about
that
in
lecture
5
- Nevertheless, a positional index expands postings storage substantially
- Nevertheless, a positional index is now standardly used
because
of
the
power
and
usefulness
of
phrase and
proximity
queries
…
whether
used
explicitly
or implicitly in a ranking retrieval system.

## Positional index size

- Need
an
entry
for
each
occurrence,
not
just
once
per document
- Index
size
depends
on
average
document
size
	- Average
	web
	page
	has
	<1000
	terms
	- SEC
	filings,
	books,
	even
	some
	epic
	poems
	…
	easily
	100,000 terms
- Consider
a
term
with
frequency
0.1%

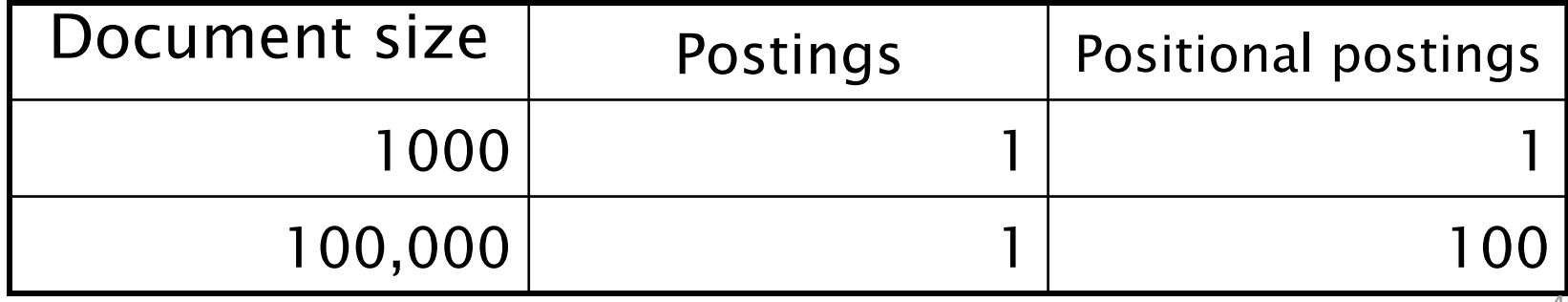

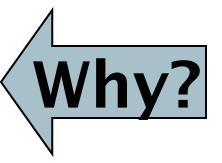

## Rules
of
thumb

- A positional index is 2–4 as large as a non-positional index
- Positional index size 35-50% of volume of original text
- Caveat: all of this holds for "English-like" languages

### Combination schemes

- These two approaches can be profitably combined
	- **For particular phrases ("Michael Jackson", "Britney**" **Spears**") it is inefficient to keep on merging positional postings lists
		- Even more so for phrases like "The Who"
- Williams et al. (2004) evaluate a more sophisticated mixed indexing scheme
	- A typical web query mixture was executed in ¼ of the time of using just a positional index
	- It required 26% more space than having a positional index
	alone

# Resources
for
today's
lecture

- IIR
2
- $\blacksquare$  MG 3.6, 4.3; MIR 7.2
- Porter's
stemmer:

http://www.tartarus.org/~martin/PorterStemmer/

- Skip Lists theory: Pugh (1990)
	- Multilevel skip lists give same O(log n) efficiency as trees
- H.E. Williams, J. Zobel, and D. Bahle. 2004. "Fast Phrase Querying with Combined Indexes", ACM Transactions on Information Systems.

http://www.seg.rmit.edu.au/research/research.php?author=4

■ D. Bahle, H. Williams, and J. Zobel. Efficient phrase querying with an auxiliary
index.
SIGIR
2002,
pp.
215‐221.